#### *[Электронные деньги](https://www.google.com/url?q=http://gimn-keg.ru/setevichok.htm&sa=D&ust=1602406607796000&usg=AOvVaw1fP8oJYsbaGd4TQwW6CqWL)*

*Электронные деньги* — это очень удобный способ платежей, однако существуют мошенники, которые хотят получить эти деньги.

Электронные деньги появились совсем недавно и именно из-за этого во многих государствах до сих пор не прописано про них в законах.

В России же они функционируют и о них уже прописано в законе, где их разделяют на несколько видов – анонимные и не анонимные. Разница в том, что анонимные - это те, в которых разрешается проводить операции без идентификации пользователя, а в неанонимных идентификации пользователя является обязательной.

Также следует различать электронные фиатные деньги (равны государственным валютам) и электронные нефиатные деньги (не равны государственным валютам).

## **Основные советы по безопасной работе с электронными деньгами:**

- 1. Привяжи к счету мобильный телефон. Это самый удобный и быстрый способ восстановить доступ к счету. Привязанный телефон поможет, если забудешь свой платежный пароль или зайдешь на сайт с незнакомого устройства;
- 2. Используй одноразовые пароли. После перехода на усиленную авторизацию тебе уже не будет угрожать опасность кражи или перехвата платежного пароля;
- 3. Выбери сложный пароль. Преступникам будет не просто угадать сложный пароль. Надежные пароли — это пароли, которые содержат не менее 8 знаков и включают в себя строчные и прописные буквы, цифры и несколько символов, такие как знак доллара, фунта, восклицательный знак и т.п. Например, \$tR0ng!;;
- 4. Не вводи свои личные данные на сайтах, которым не доверяешь.

#### *[Электронная почта](https://www.google.com/url?q=http://gimn-keg.ru/setevichok.htm&sa=D&ust=1602406607799000&usg=AOvVaw3s-76JSB866vSRcS1Po_r7)*

*Электронная почта* — это технология и предоставляемые ею услуги по пересылке и получению электронных сообщений, которые распределяются в компьютерной сети. Обычно электронный почтовый ящик выглядит следующим образом: имя\_пользователя@имя\_домена. Также кроме передачи простого текста, имеется возможность передавать файлы.

# **Основные советы по безопасной работе с электронной почтой:**

- 1. Надо выбрать правильный почтовый сервис. В интернете есть огромный выбор бесплатных почтовых сервисов, однако лучше доверять тем, кого знаешь и кто первый в рейтинге;
- 2. Не указывай в личной почте личную информацию. Например, лучше выбрать «музыкальный фанат@» или «рок2013» вместо «тема13»;
- 3. Используй двухэтапную авторизацию. Это когда помимо пароля нужно вводить код, присылаемый по SMS;
- 4. Выбери сложный пароль. Для каждого почтового ящика должен быть свой надежный, устойчивый к взлому пароль;
- 5. Если есть возможность написать самому свой личный вопрос, используй эту возможность;
- 6. Используй несколько почтовых ящиков. Первый для частной переписки с адресатами, которым ты доверяешь. Это электронный адрес не надо использовать при регистрации на форумах и сайтах;
- 7. Не открывай файлы и другие вложения в письмах даже если они пришли от твоих друзей. Лучше уточни у них, отправляли ли они тебе эти файлы;
- 8. После окончания работы на почтовом сервисе перед закрытием вкладки с сайтом не забудь нажать на «Выйти».

#### *[Фишинг или кража личных данных](https://www.google.com/url?q=http://gimn-keg.ru/setevichok.htm&sa=D&ust=1602406607806000&usg=AOvVaw1nm5cAOx93Xn5A3foOReWw)*

Обычной кражей денег и документов сегодня уже никого не удивишь, но с развитием интернеттехнологий злоумышленники переместились в интернет, и продолжают заниматься «любимым» делом.

Так появилась новая угроза: интернетмошенничества или фишинг, главная цель которого состоит в получении конфиденциальных данных пользователей — логинов и паролей. На английском языке phishing читается как фишинг (от  $fishing$  — рыбная ловля, password — пароль).

#### **Основные советы по борьбе с фишингом:**

- 1. Следи за своим аккаунтом. Если ты подозреваешь, что твоя анкета была взломана, то необходимо заблокировать ее и сообщить администраторам ресурса об этом как можно скорее;
- 2. Используй безопасные веб-сайты, в том числе, интернет-магазинов и поисковых систем;
- 3. Используй сложные и разные пароли. Таким образом, если тебя взломают, то злоумышленники получат доступ только к одному твоему профилю в сети, а не ко всем;
- 4. Если тебя взломали, то необходимо предупредить всех своих знакомых, которые добавлены у тебя в друзьях, о том, что тебя взломали и, возможно, от твоего имени будет рассылаться спам и ссылки на фишинговые сайты;
- 5. Установи надежный пароль (PIN) на мобильный телефон;
- 6. Отключи сохранение пароля в браузере;
- 7. Не открывай файлы и другие вложения в письмах даже если они пришли от твоих друзей. Лучше уточни у них, отправляли ли они тебе эти файлы.

#### *[Цифровая репутация](https://www.google.com/url?q=http://gimn-keg.ru/setevichok.htm&sa=D&ust=1602406607808000&usg=AOvVaw0xgqZrxgc_HcrHBgqYftAV)*

*Цифровая репутация* - это негативная или позитивная информация в сети о тебе. Компрометирующая информация размещенная в интернете может серьезным образом отразиться на твоей реальной жизни. «Цифровая репутация» - это твой имидж, который формируется из информации о тебе в интернете.

Твое место жительства, учебы, твое финансовое положение, особенности характера и рассказы о близких – все это накапливается в сети.

Многие подростки легкомысленно относятся к публикации личной информации в Интернете, не понимая возможных последствий. Ты даже не сможешь догадаться о том, что фотография, размещенная 5 лет назад, стала причиной отказа принять тебя на работу.

Комментарии, размещение твоих фотографий и другие действия могут не исчезнуть даже после того, как ты их удалишь. Ты не знаешь, кто сохранил эту информацию, попала ли она в поисковые системы и сохранилась ли она, а главное: что подумают о тебе окружающее люди, которые найдут и увидят это. Найти информацию много лет спустя сможет любой – как из добрых побуждений, так и с намерением причинить вред. Это может быть кто угодно.

## **Основные советы по защите цифровой репутации:**

- 1. Подумай, прежде чем что-то публиковать и передавать у себя в блоге или в социальной сети;
- 2. В настройках профиля установи ограничения на просмотр твоего профиля и его содержимого, сделай его только «для друзей»;
- 3. Не размещай и не указывай информацию, которая может кого-либо оскорблять или обижать.

#### *[Авторское право](https://www.google.com/url?q=http://gimn-keg.ru/setevichok.htm&sa=D&ust=1602406607809000&usg=AOvVaw2OQlMGj0G7R_2qO2VY2kSV)*

Современные школьники – активные пользователи цифрового пространства. Однако далеко не все знают, что пользование многими возможностями цифрового мира требует соблюдения прав на интеллектуальную собственность.

Термин «интеллектуальная собственность» относится к различным творениям человеческого ума, начиная с новых изобретений и знаков, обозначающих собственность на продукты и услуги , и заканчивая книгами, фотографиями, кинофильмами и музыкальными произведениями.

Авторские права – это права на интеллектуальную собственность на произведения науки, литературы и искусства. Авторские права выступают в качестве гарантии того, что интеллектуальный/творческий труд автора не будет напрасным, даст ему справедливые возможности заработать на результатах своего труда, получить известность и признание. Никто без разрешения автора не может воспроизводить его произведение, распространять, публично демонстрировать, продавать, импортировать, пускать в прокат, публично исполнять, показывать/исполнять в эфире или размещать в Интернете.

Использование «пиратского» программного обеспечения может привести к многим рискам: от потери данных к твоим аккаунтам до блокировки твоего устройства, где установленный не легальная программа. Не стоит также забывать, что существует легальные и бесплатные программы, которые можно найти в сети.

ГКУ СО КК «Ахтырский детский дом для детей сирот и детей, оставшихся без попечения родителей, с дополнительным образованием»

# *Информационная памятка*

# *БЕЗОПАСНЫЙ ИНТЕРНЕТ (часть II)*

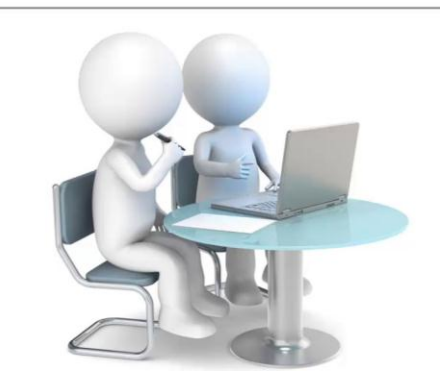

**353300, Краснодарский край, Абинский район, пгт. Ахтырский, ул. Мира, 6**

> **Телефон: 8(86150) 3-49-19 Электронный адрес: a-dd18@yandex.ru**

пгт. Ахтырский 2021 г.